## **Store Disaster Preparedness Checklist**

 $\bullet$ **External Approved**

Steps and tips for saving your SpeedLine system and store data from an impending disaster.

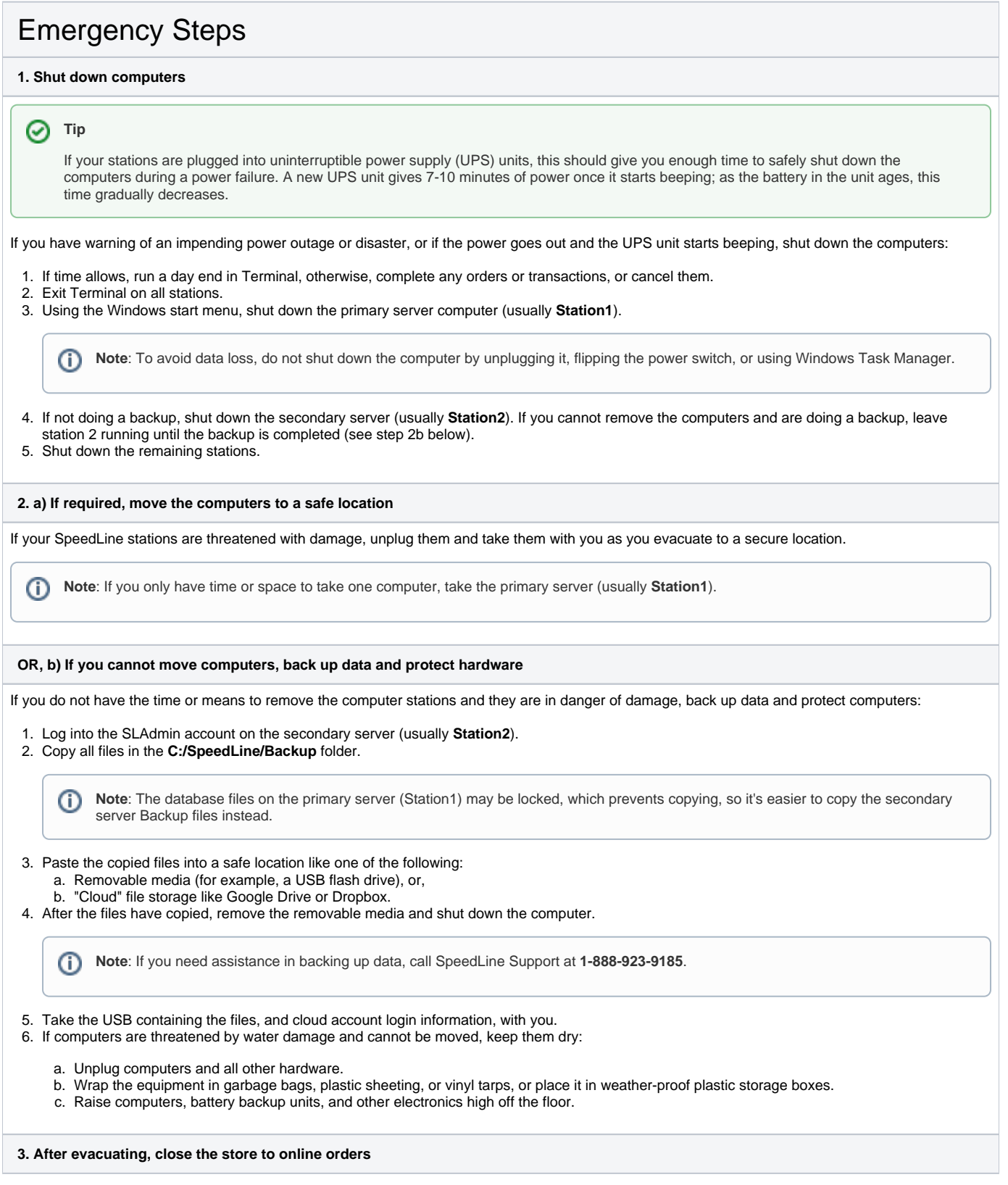

Once you are at a safe location, inform your online ordering provider that you are closing the store and no longer accepting orders, or if using SpeedDine, log into SpeedDine Admin and change the store hours, or add special days to indicate you are closed.

## Long Term Preparedness Tips (Non-Emergency)

- Perform regular off-site backups of your POS data. See [Creating an off-site backup of your POS data](http://intranet:8080/display/PublicKB/Creating+an+off-site+backup+of+your+POS+data) for instructions.
- Learn about disaster preparation from experts at the Red Cross. By going to<http://www.readyrating.org>businesses can, at their own pace, go through the Red Cross Small Business Preparedness Program and complete a self-assessment of their level of preparedness to reveal areas for improvement.
- Purchase uninterrupted power supplies (UPS), and keep your computers and monitors plugged into the battery backup outlets. In case of a power outage, the UPS unit should store enough electricity to give you time to exit Terminal and safely shut down the computers before they lose power.
- Install anti-virus software and schedule frequent scans.
- Purchase and keep the following supplies on hand to prepare for an emergency:
	- Removable media to store data on, such as a USB flash drive, external hard drive, CD, or DVD.
	- Plastic sheeting, tarps, weather-proof plastic storage boxes, or garbage bags to protect computers from water.
	- Duct tape, string or rope to fasten plastic around computers.
	- Consider setting up backup "cloud" file storage like Google Drive, Dropbox, iCloud, or SkyDrive ahead of time.

## Additional Information

- [Creating an off-site backup of your POS data](http://intranet:8080/display/PublicKB/Creating+an+off-site+backup+of+your+POS+data)
- **[Backing Up Your Data](https://support.speedlinesolutions.com/Training/Videos-and-Tutorials/Back-of-House/Backing-Up-Your-Data-Off-Site) tutorial on the Customer Support site.**
- [Backing Up Your Files](https://support.speedlinesolutions.com/Training/Videos-and-Tutorials/Back-of-House/Backing-up-Your-Files-HotBackup) video on the Customer Support site (on-site backup with HotBackup).

Keywords: emergency